## **Performance Measures and the HIVQM - Written Q & A Summary**

## **November 15, 2023**

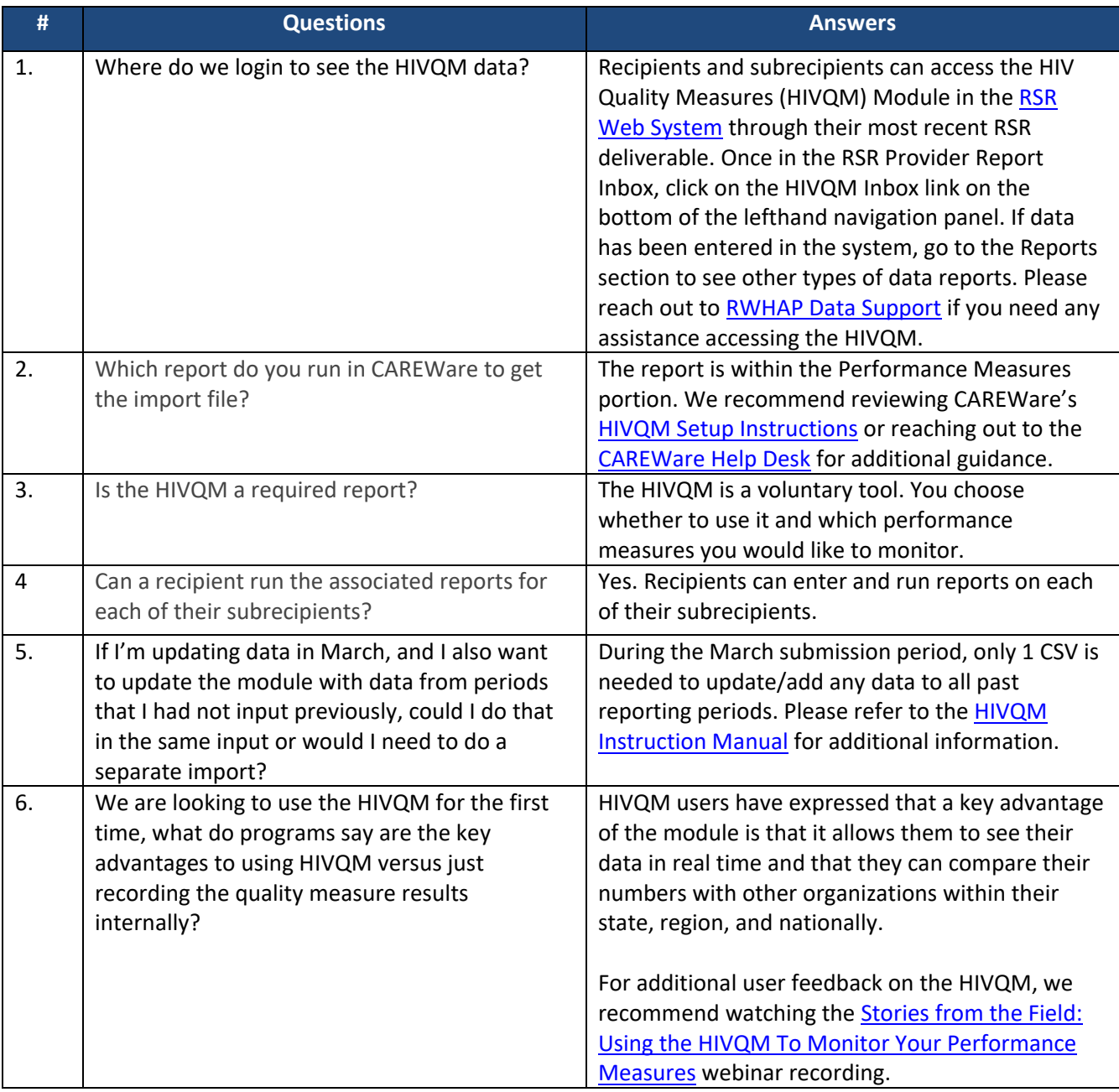